## **N510 XML provisioning parameters**

N510IP Parameter List (Updated 4 Feb 2020)

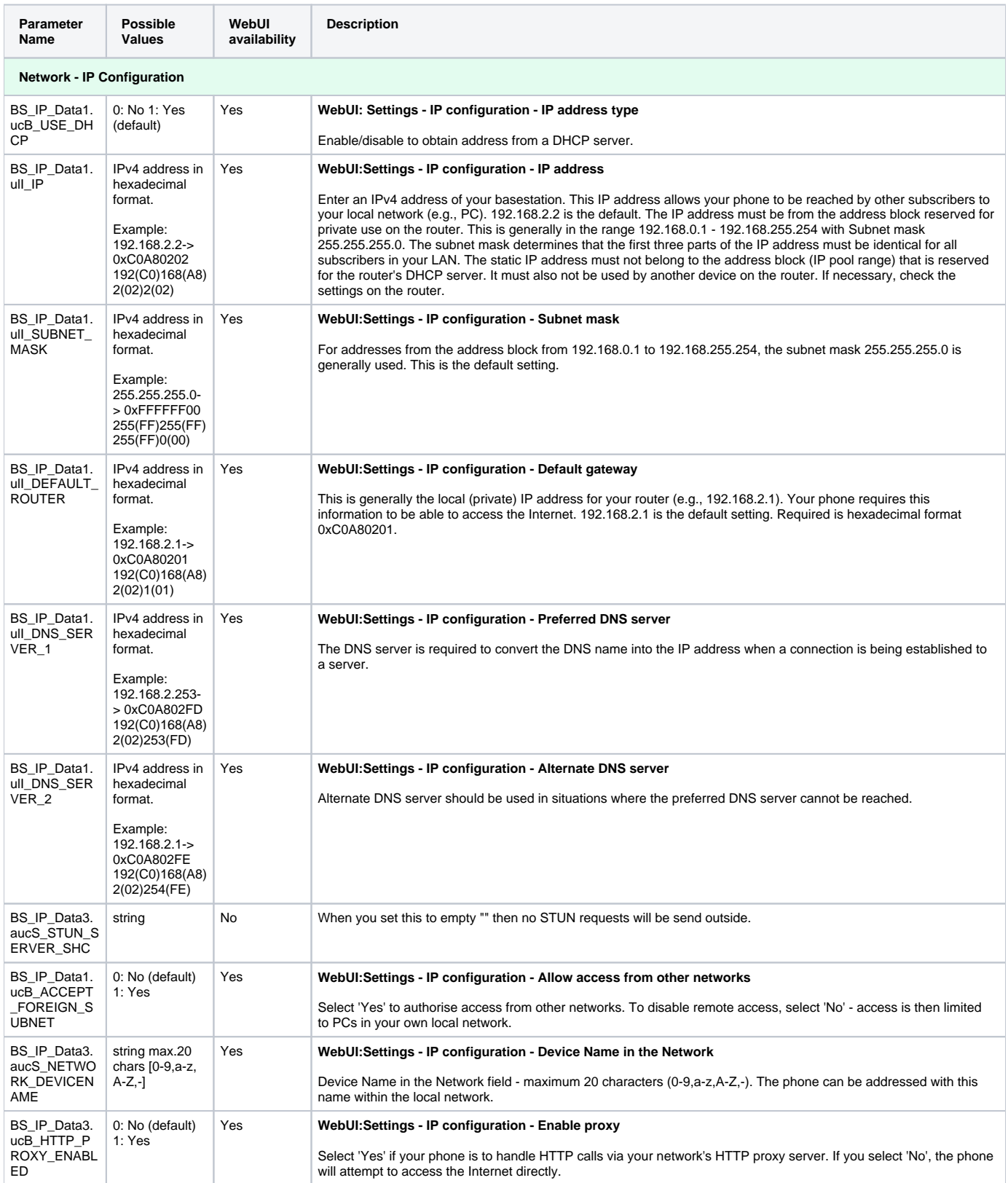

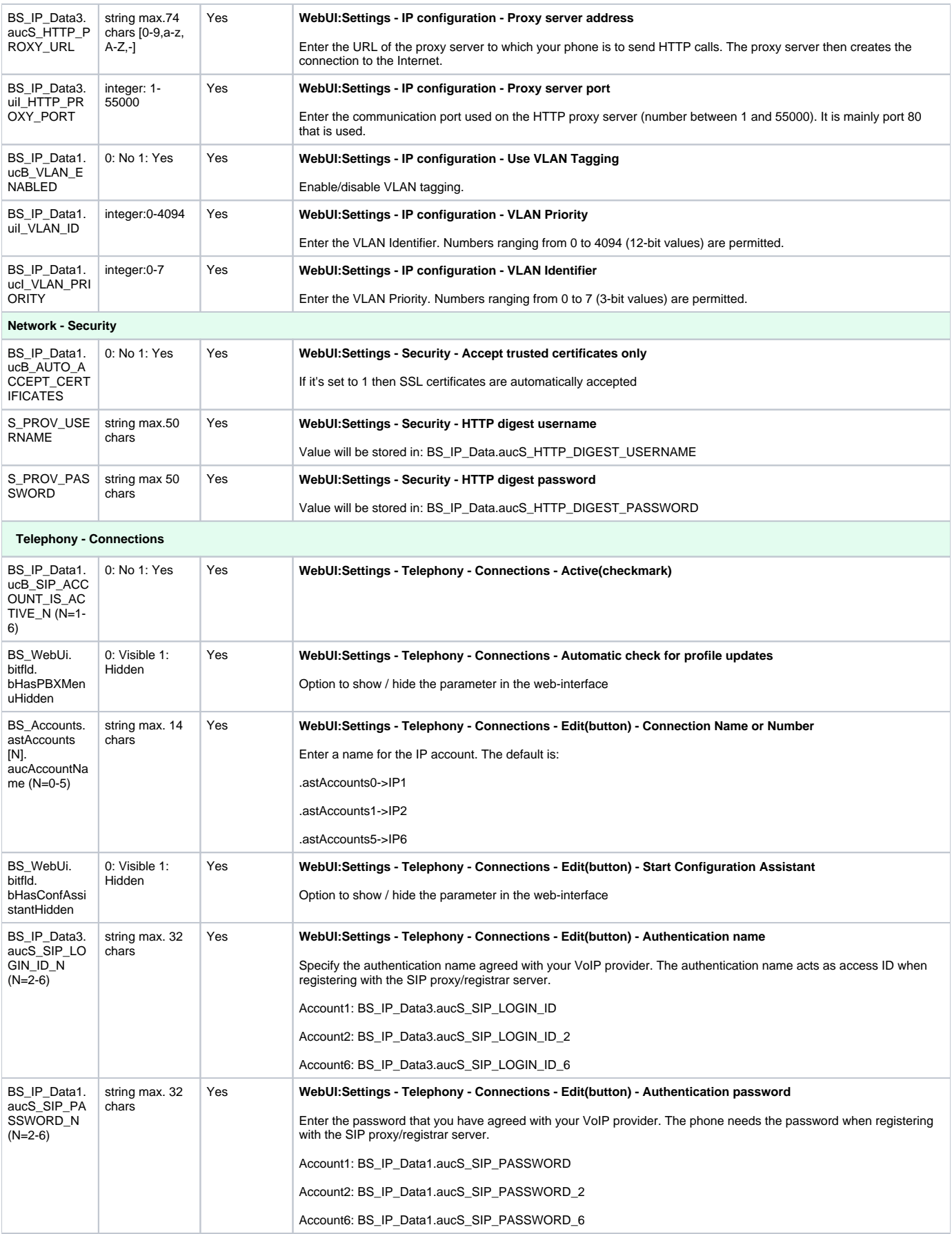

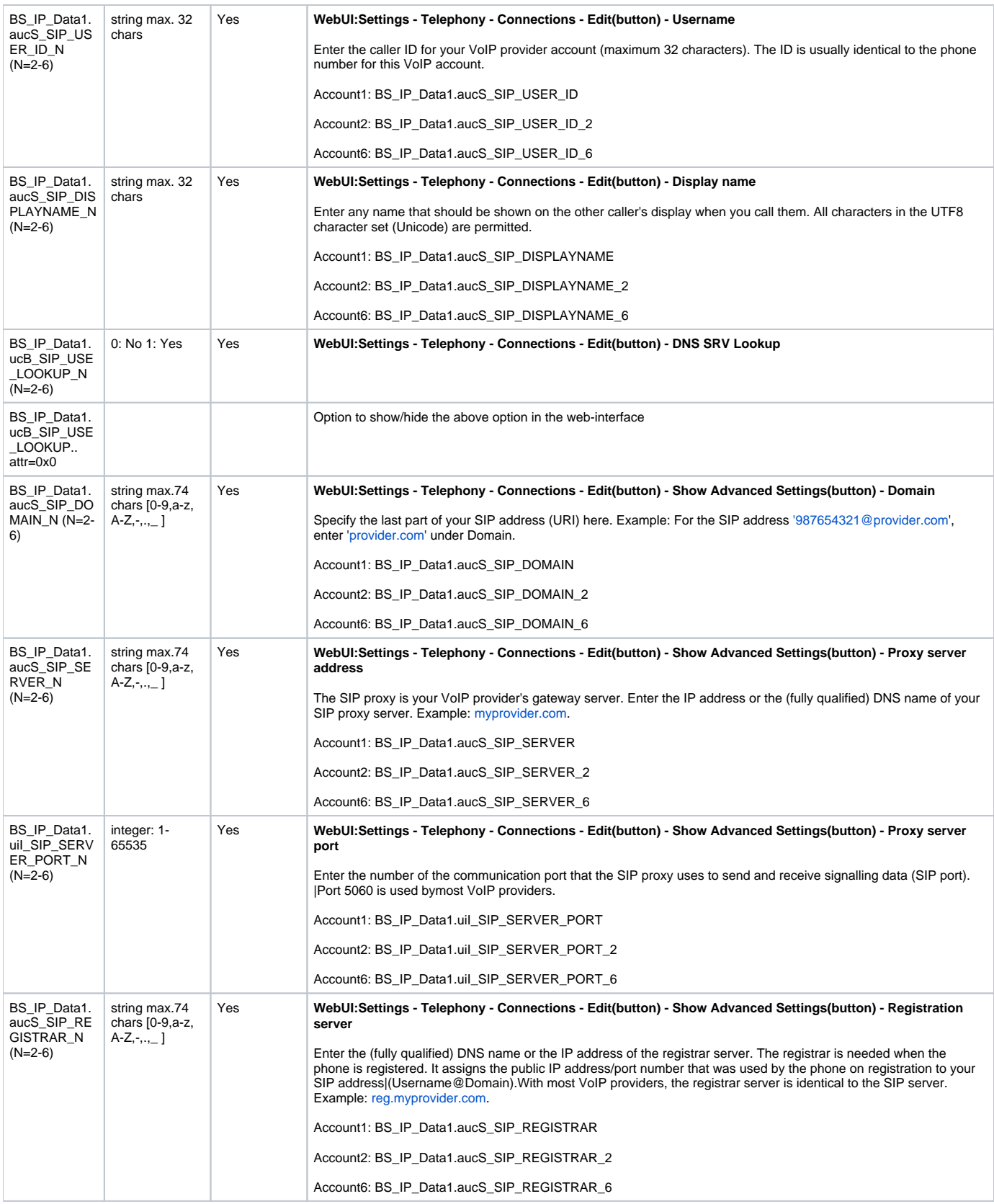

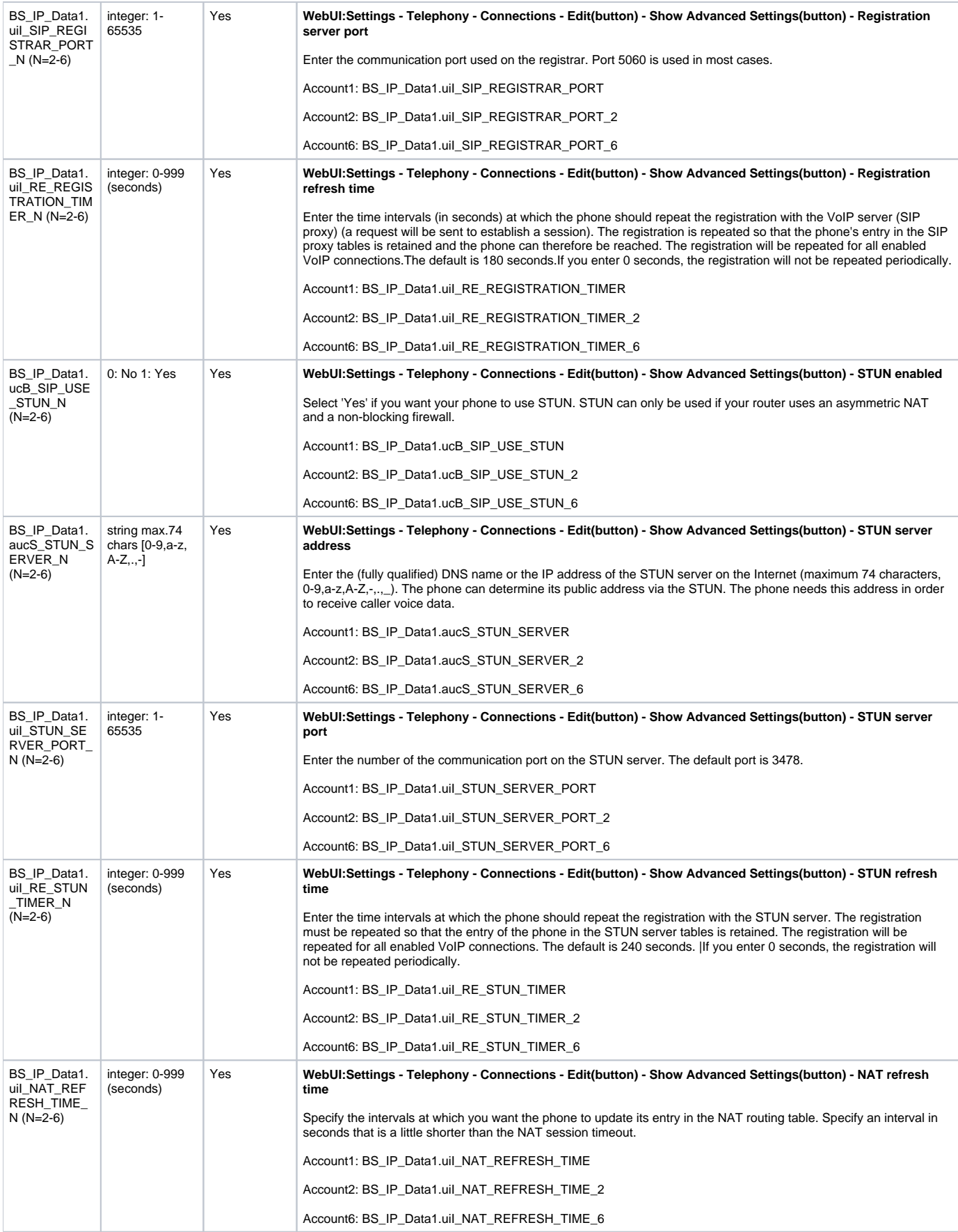

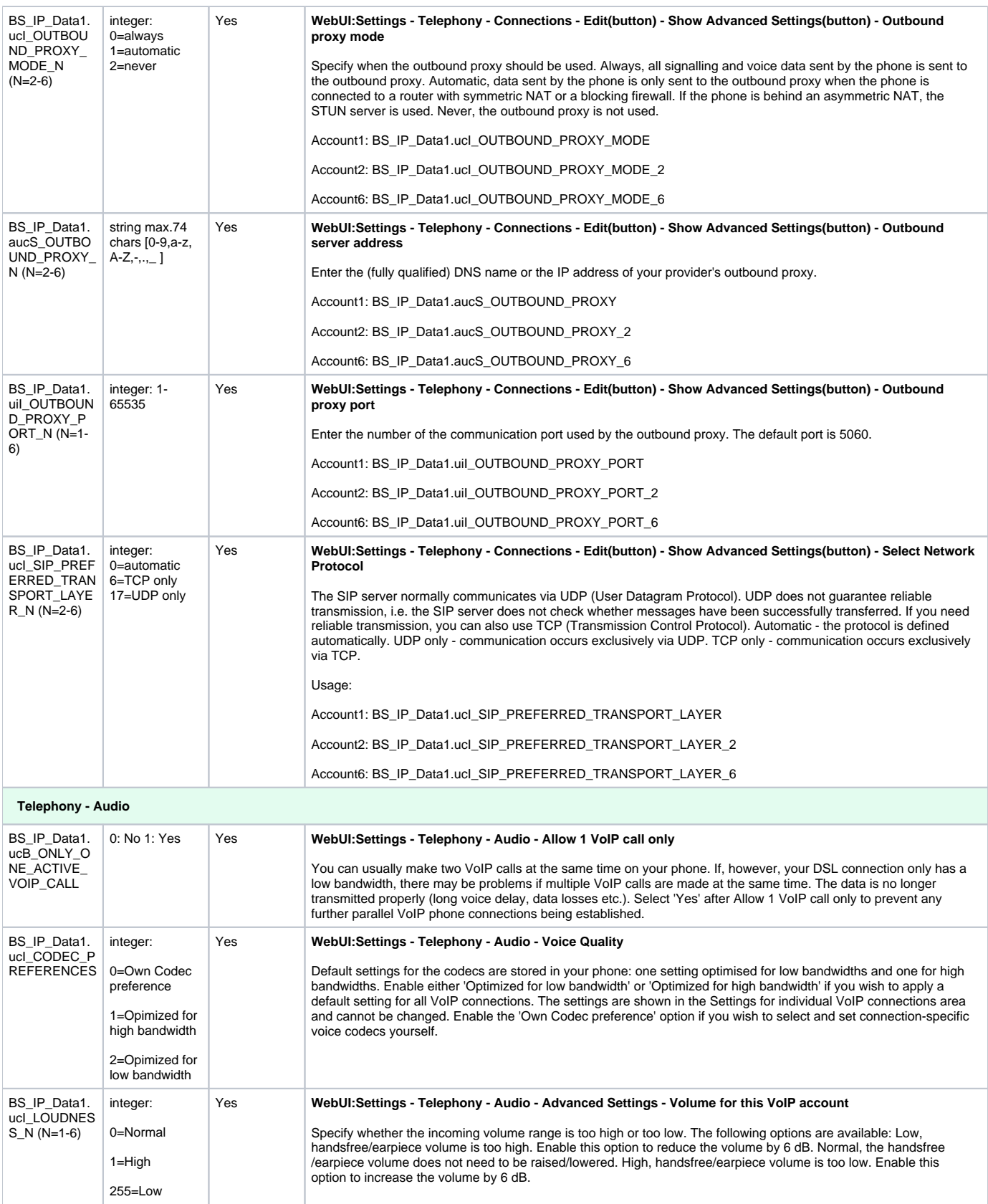

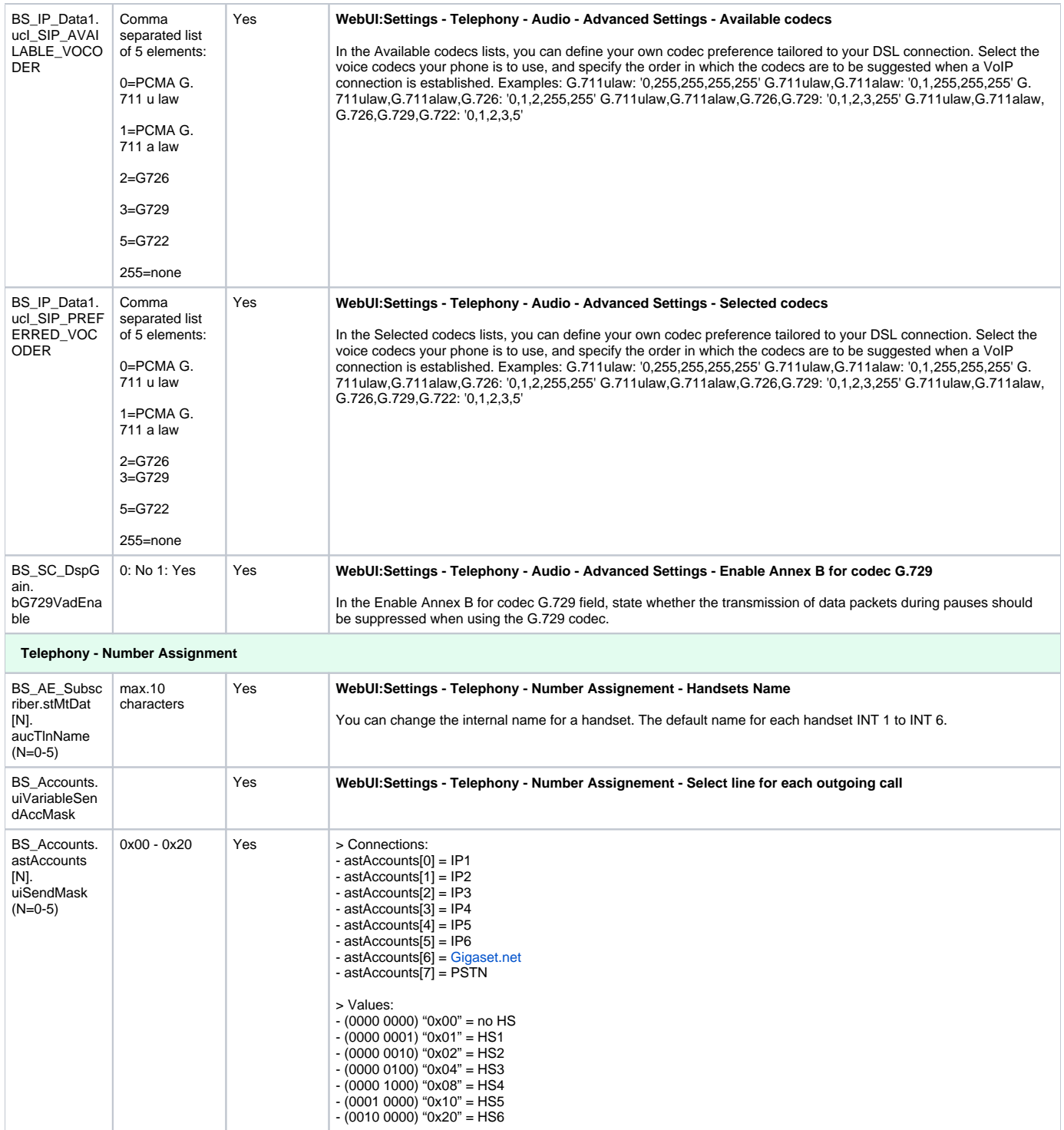

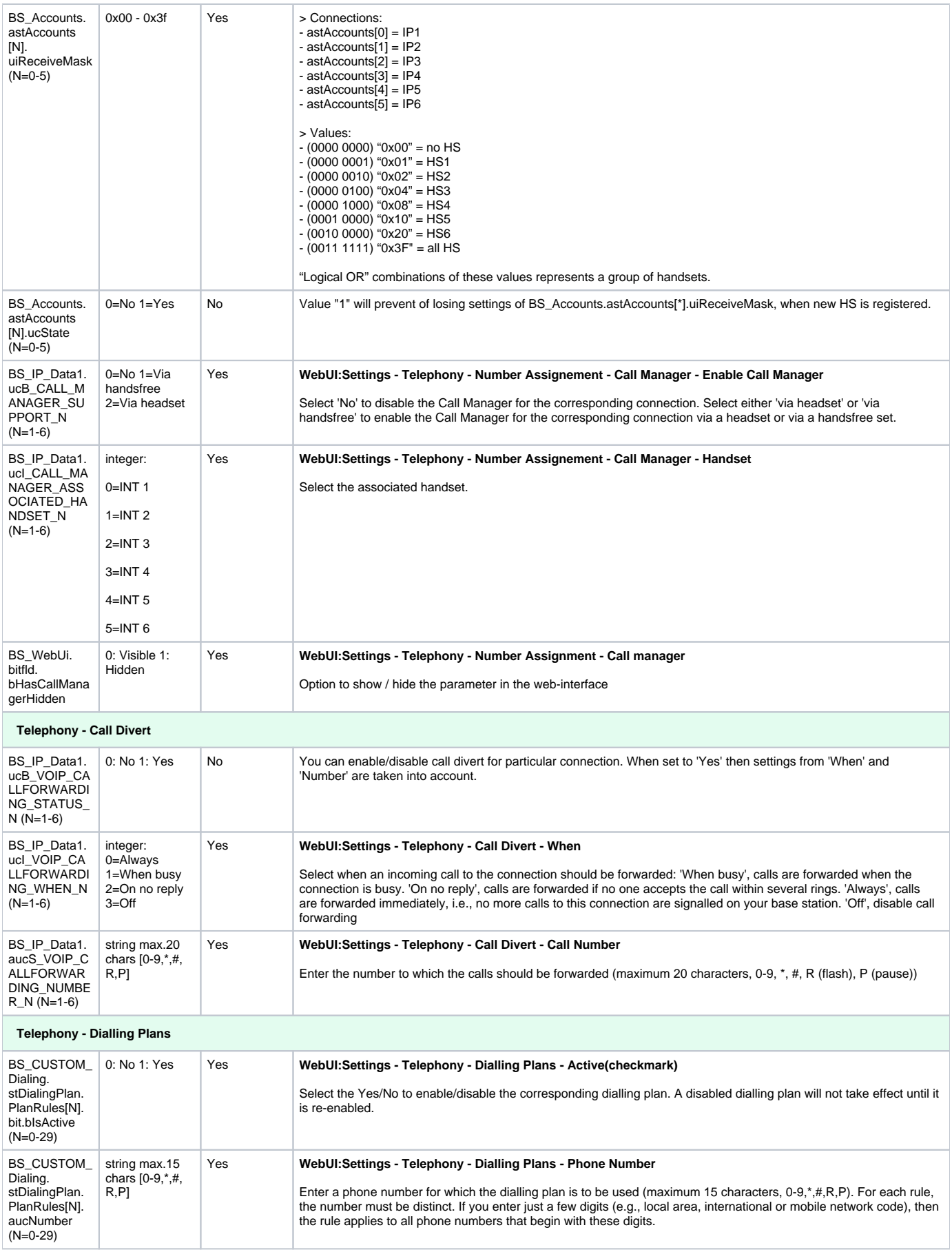

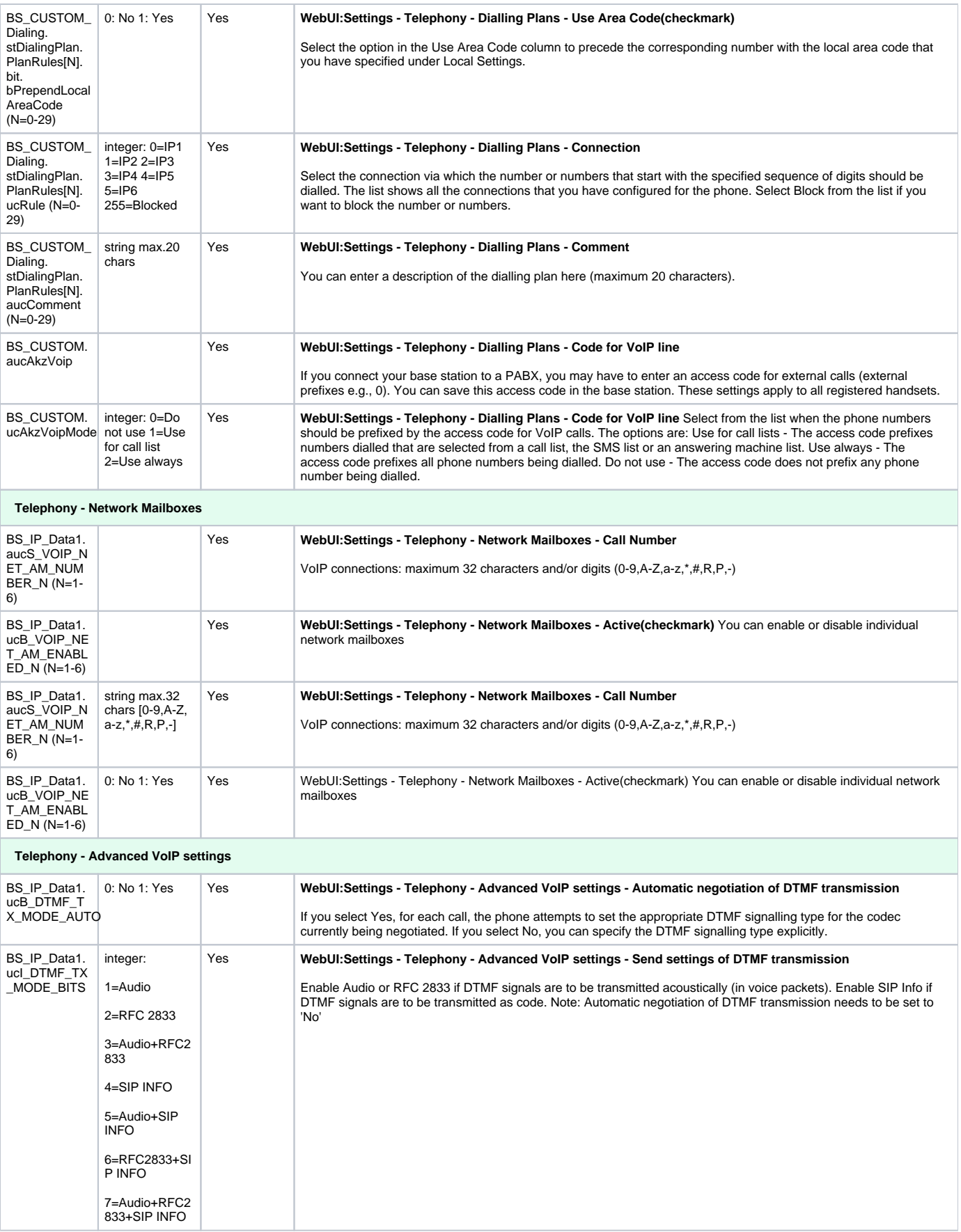

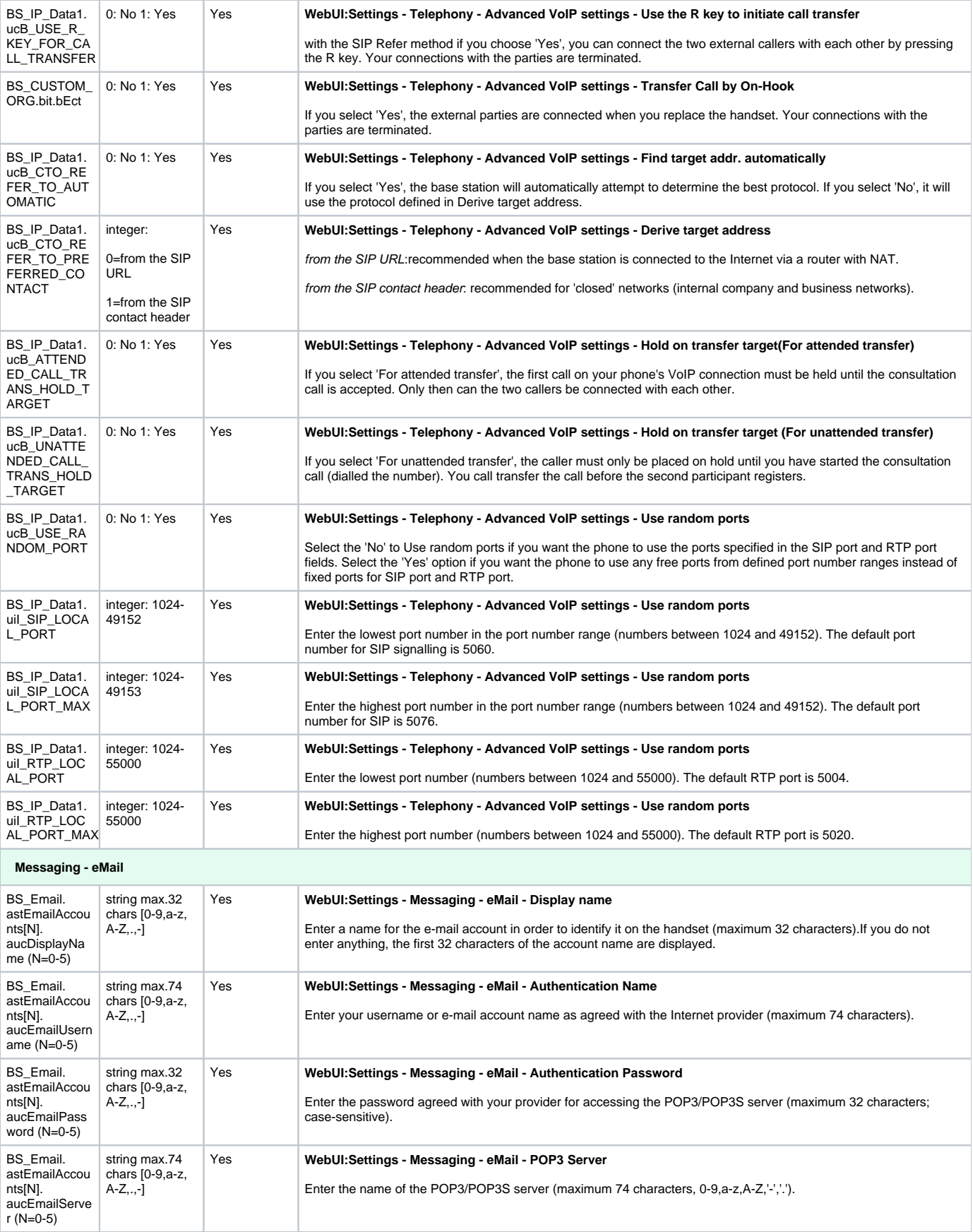

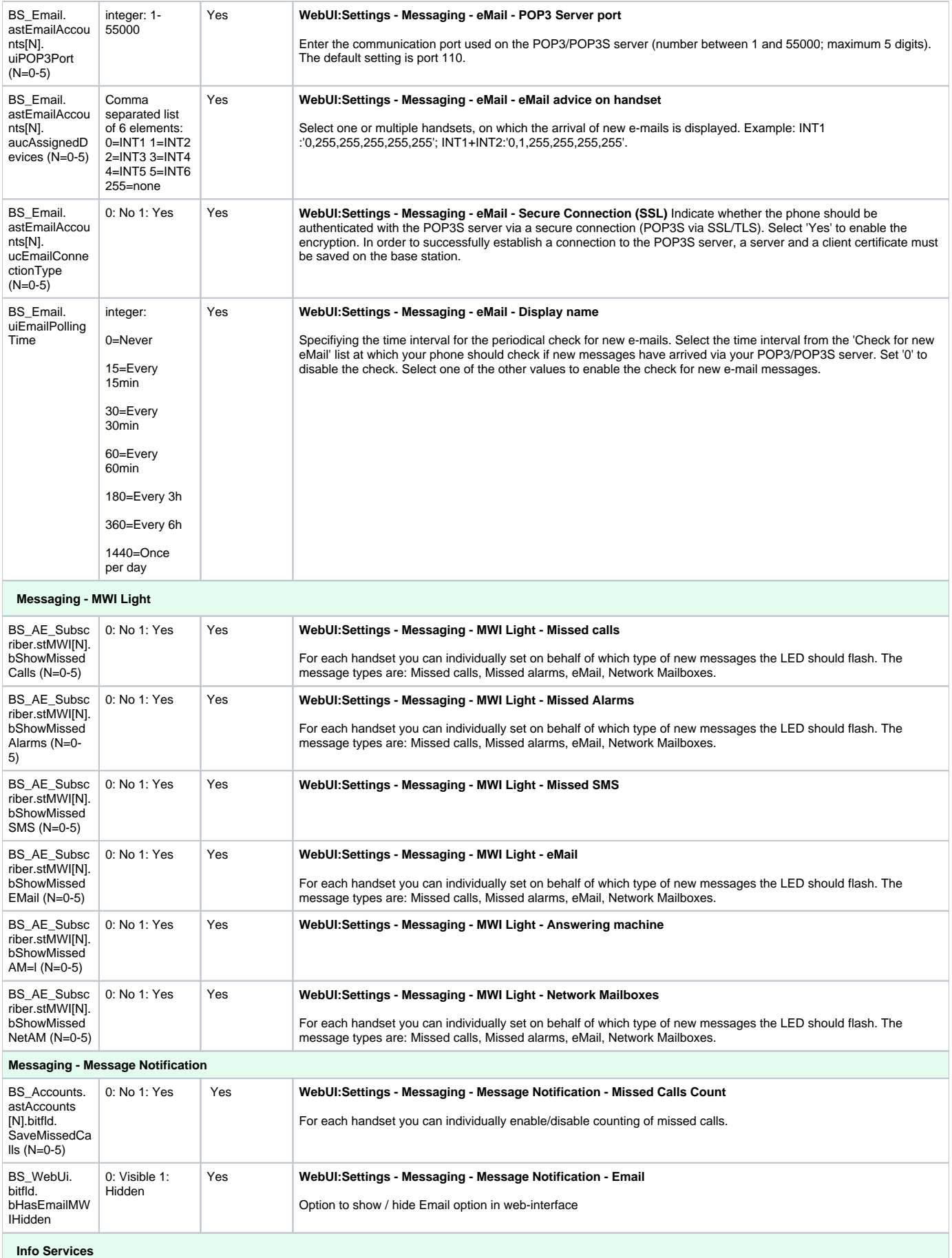

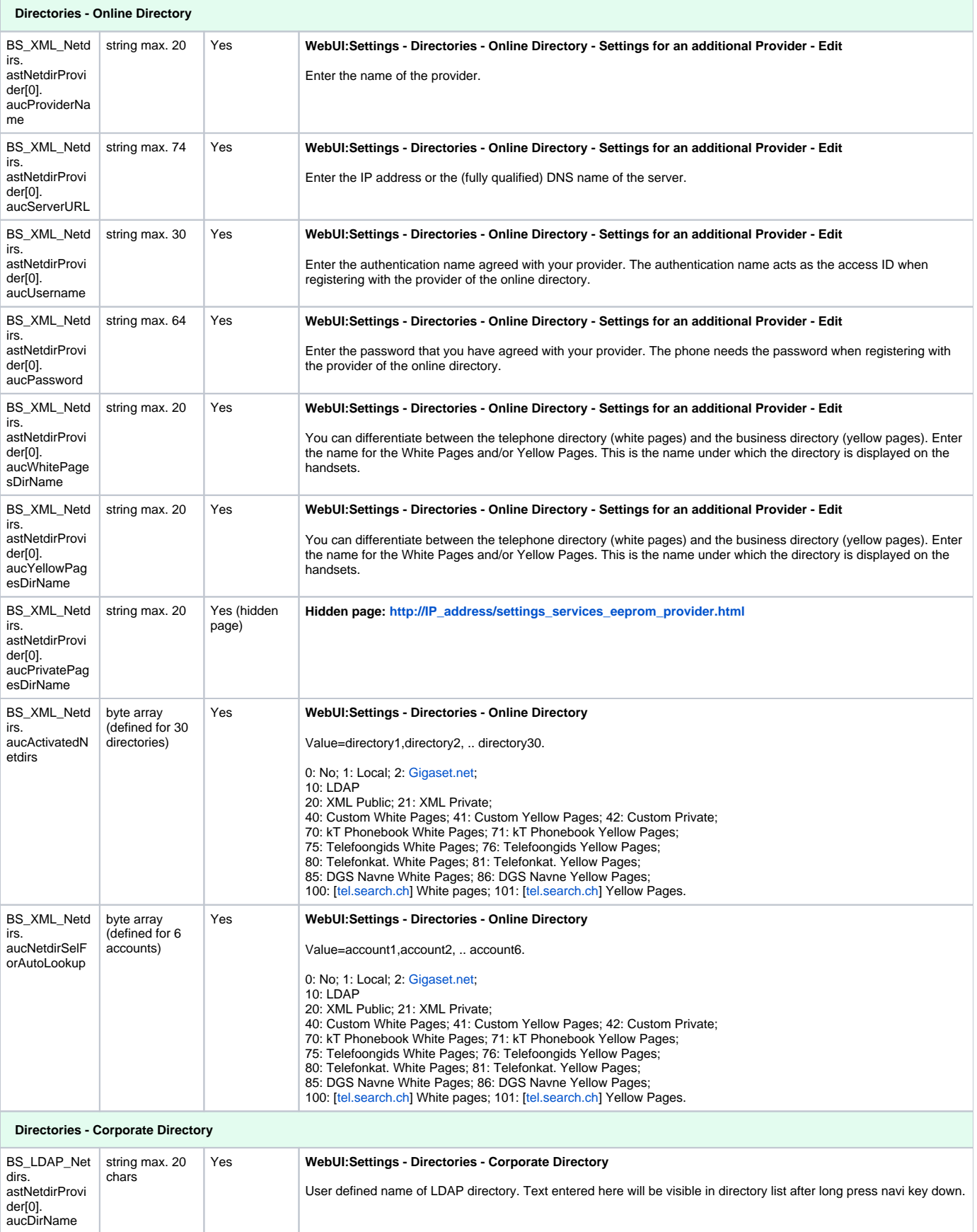

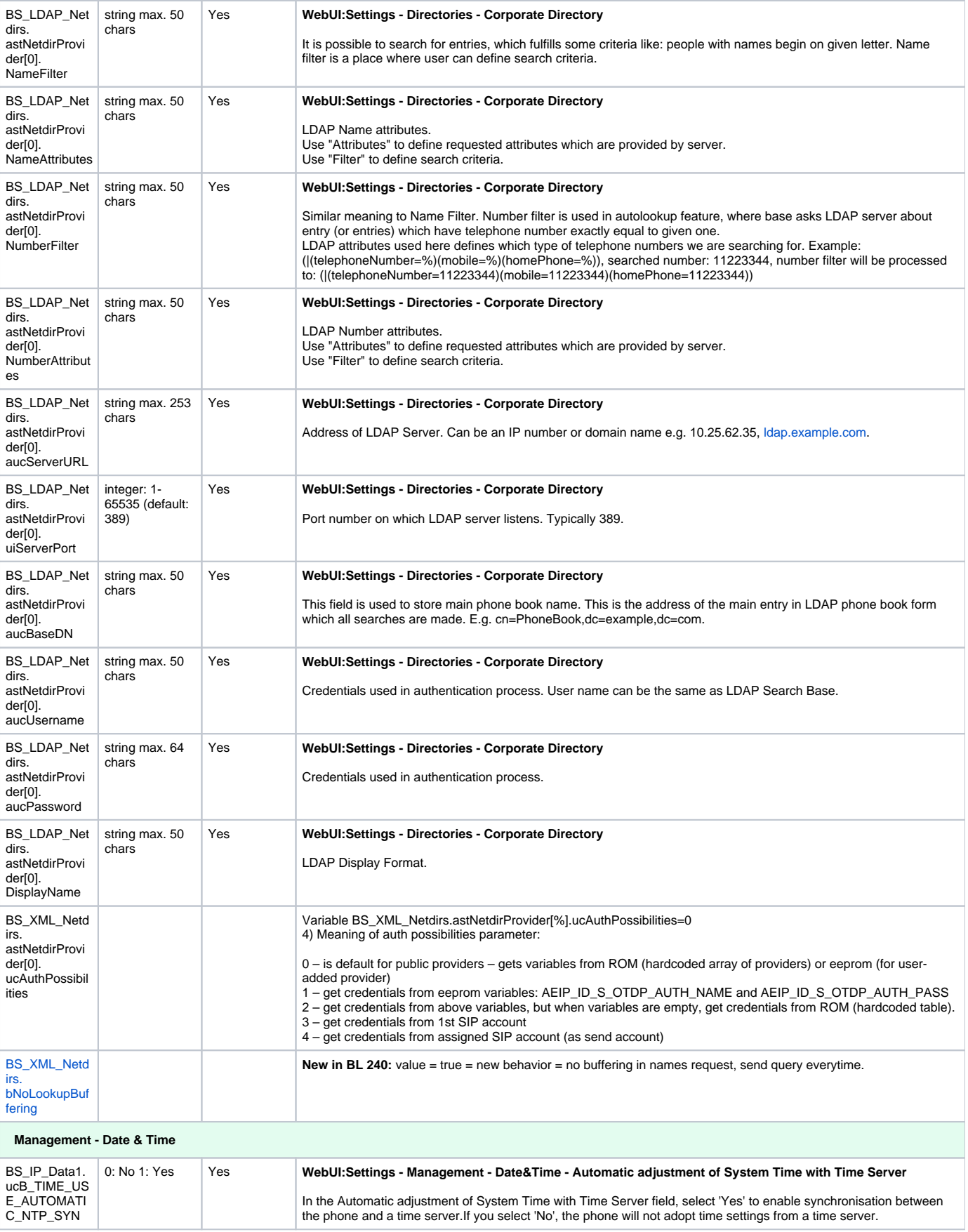

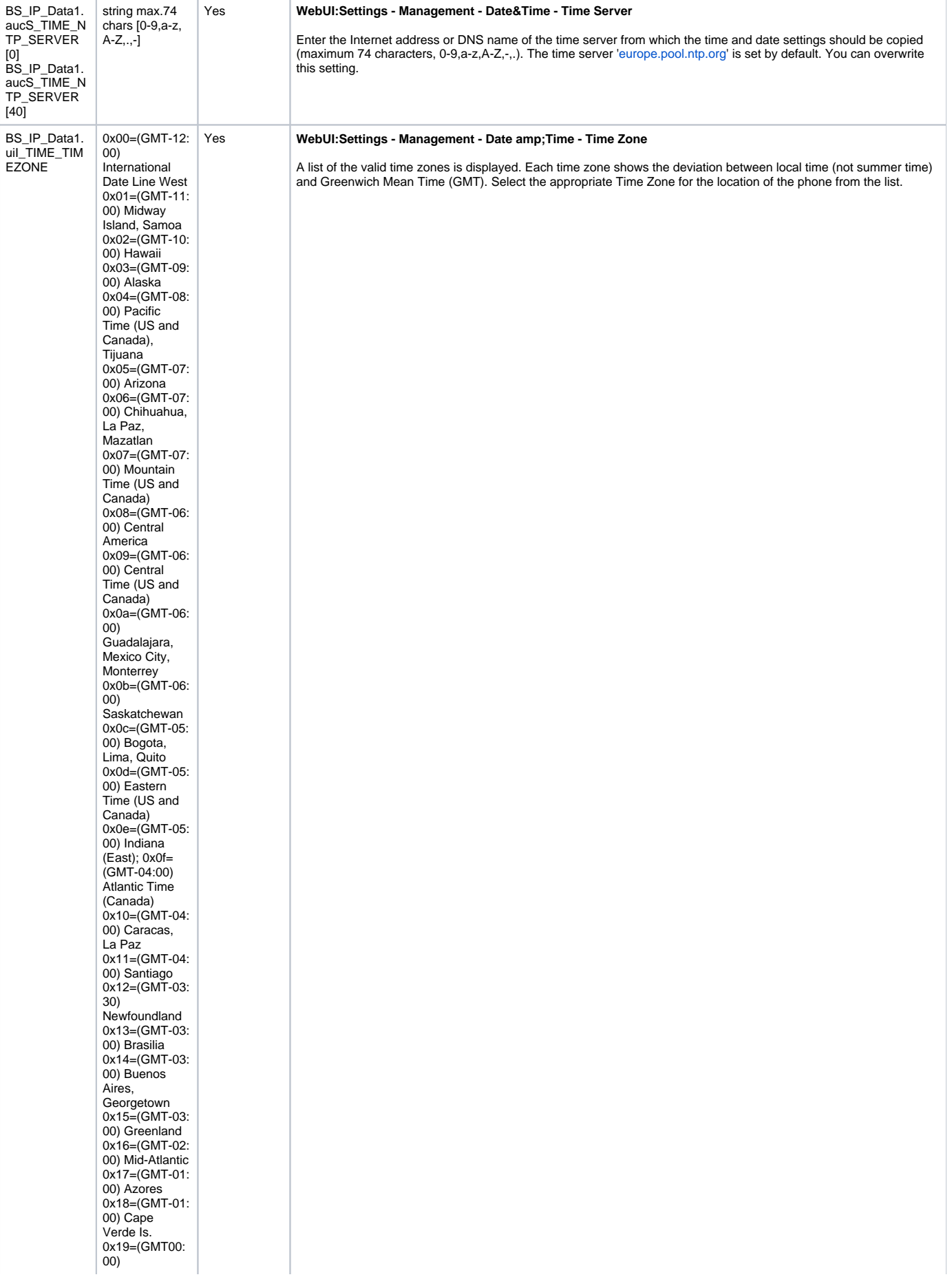

Casablanca, Monrovia 0x1a=(GMT00: 00) Greenwich Mean Time : Dublin, Edinburgh, Lisbon, London 0x1b= (GMT+01:00) Amsterdam, Berlin, Bern, Rome,<br>Stockholm, Vienna  $0x1c=$ (GMT+01:00) Belgrade, Bratislava, Budapest, Ljubljana, Prague  $0x1d=$ (GMT+01:00) Brussels, Copenhagen, Madrid, Paris 0x1e= (GMT+01:00) Sarajevo, Skopje, Warsaw, Zagreb 0x1f=(GMT+01: 00) West<br>Central Africa 0x20= (GMT+02:00) Athens, Beirut, Istanbul, Minsk  $0x21=$ (GMT+02:00) Bucharest  $0x22=$ (GMT+02:00) Cairo  $0x23=$ (GMT+02:00) Harare, Pretoria  $0x24=$ (GMT+02:00) Helsinki, Kyiv, Riga, Sofia, Tallinn, Vilnius 0x25= (GMT+02:00) Jerusalem 0x26= (GMT+03:00) Baghdad  $0x\bar{27}$ = (GMT+03:00) Kuwait, Riyadh 0x28= (GMT+03:00) Moscow, St. Petersburg, Volgograd 0x29= (GMT+03:00) Nairobi  $0x2a=$ (GMT+03:30) Tehran 0x2b= (GMT+04:00) Abu Dhabi, Muscat  $0x2c=$ (GMT+04:00) Baku, Tbilisi, Yerevan  $0x2d=$ (GMT+04:30) Kabul 0x2e= (GMT+05:00) Ekaterinburg

0x2f=(GMT+05: 00) Islamabad, Karachi, Tashkent 0x30= (GMT+05:30) Chennai, Kolkata, Mumbai, New Delhi  $0x31=$ (GMT+05:45) Kathmandu  $0x32=$ (GMT+06:00) Almaty,<br>Novosibirsk 0x33= (GMT+06:00) Astana, Dhaka 0x34= (GMT+06:00) Sri Jayawardenepu ra 0x35= (GMT+06:30) Rangoon 0x36= (GMT+07:00) Bangkok, Hanoi, Jakarta 0x37= (GMT+07:00) Krasnoyarsk 0x38= (GMT+08:00) Beijing,<br>Chongqing,<br>Hong Kong, Urumqi  $0x39=$ (GMT+08:00) Irkutsk, Ulaan Bataar 0x3a= (GMT+08:00) Kuala Lumpur, Singapore 0x3b= (GMT+08:00) Perth  $0x3c=$ (GMT+08:00) Taipei  $0x3d=$ (GMT+09:00) Osaka, Sapporo, Tokyo 0x3e= (GMT+09:00) Seoul 0x3f=(GMT+09: 00) Yakutsk  $0x40=$ (GMT+09:30) Adelaide 0x41= (GMT+09:30) Darwin  $0x42=$  $(MT+10:00)$ Brisbane  $0x43=$ (GMT+10:00) Canberra, Melbourne, Sydney  $0x44=$ (GMT+10:00) Guam, Port Moresby 0x45= (GMT+10:00) **Hobart** 0x46= (GMT+10:00) Vladivostok

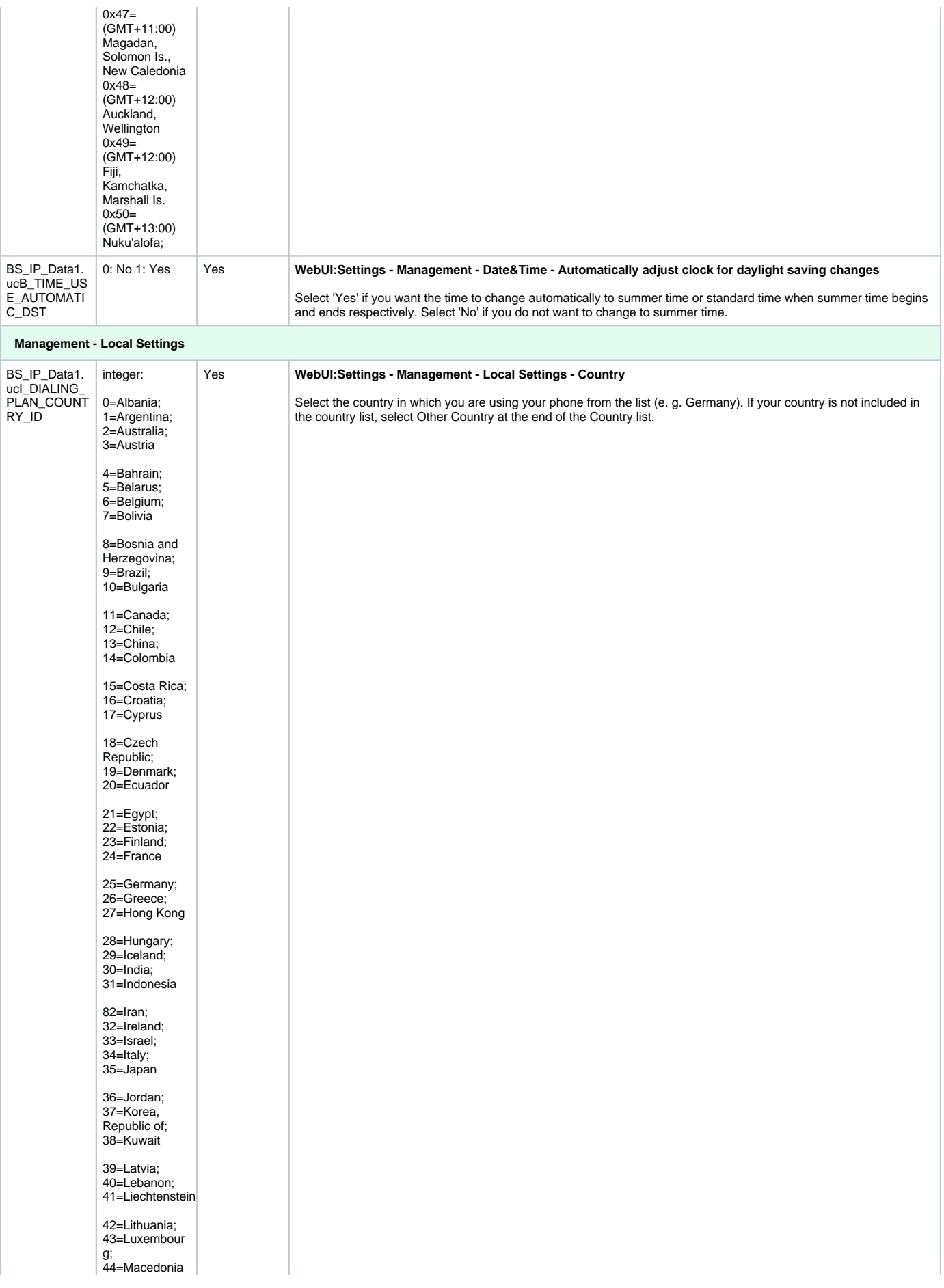

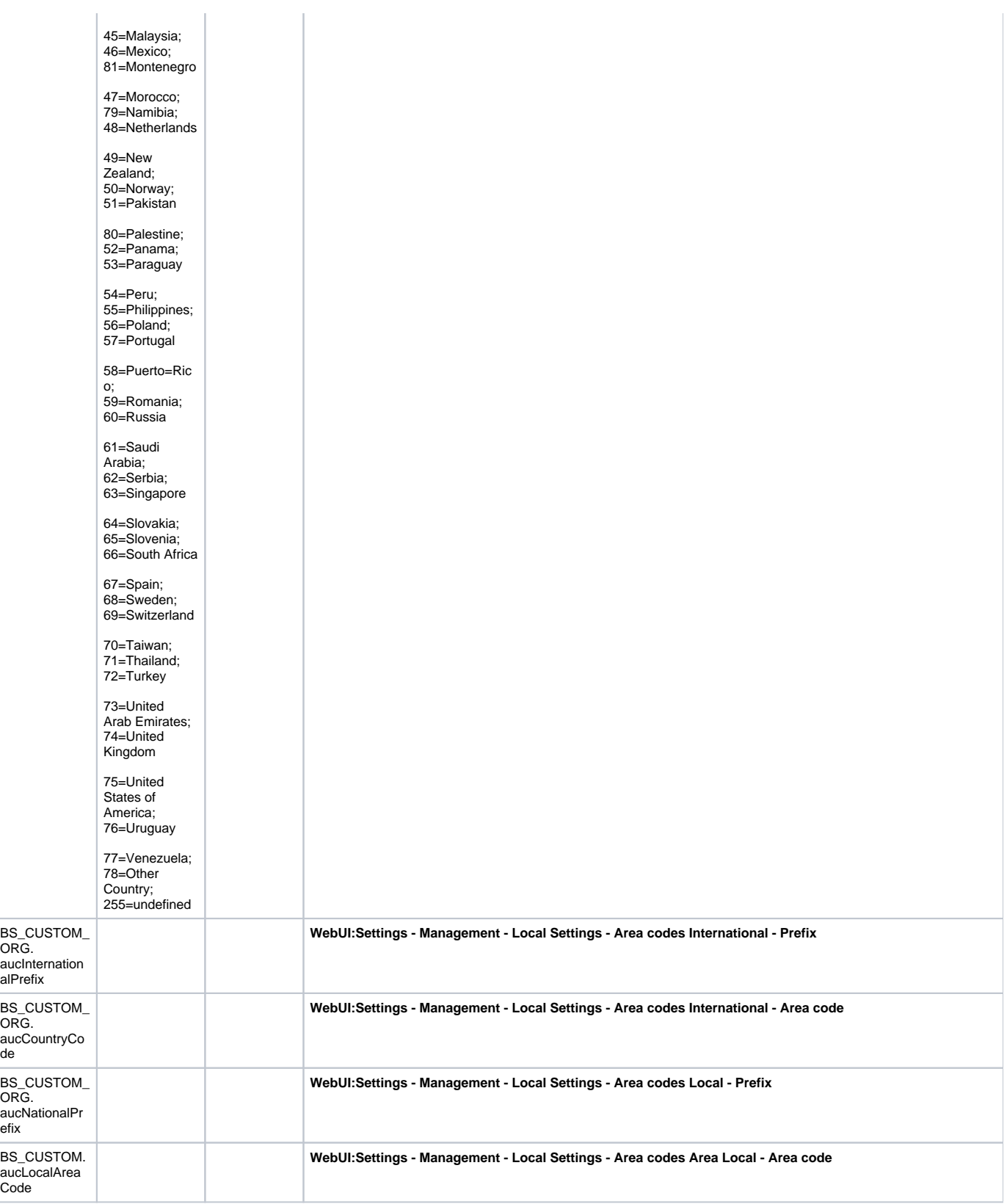

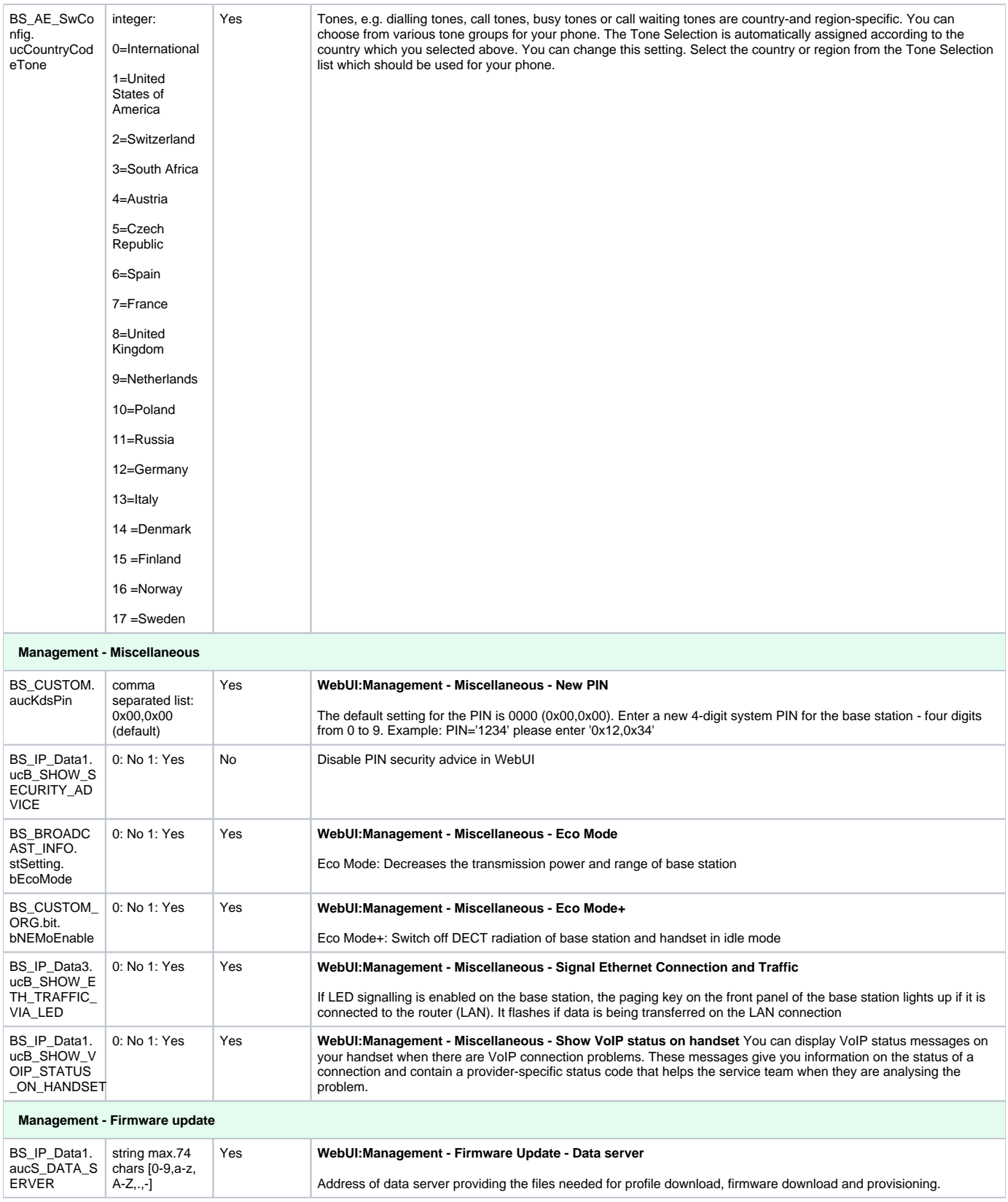

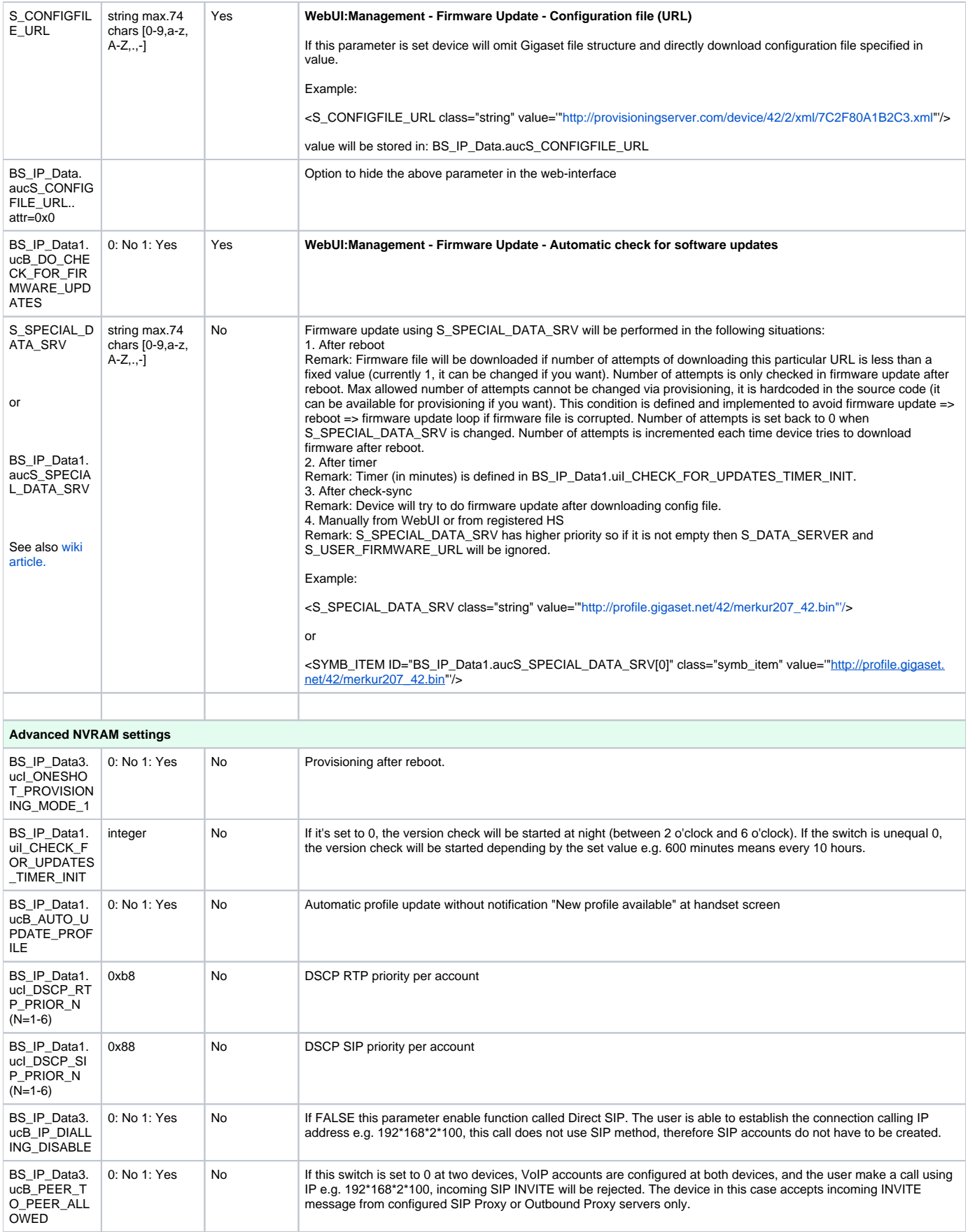

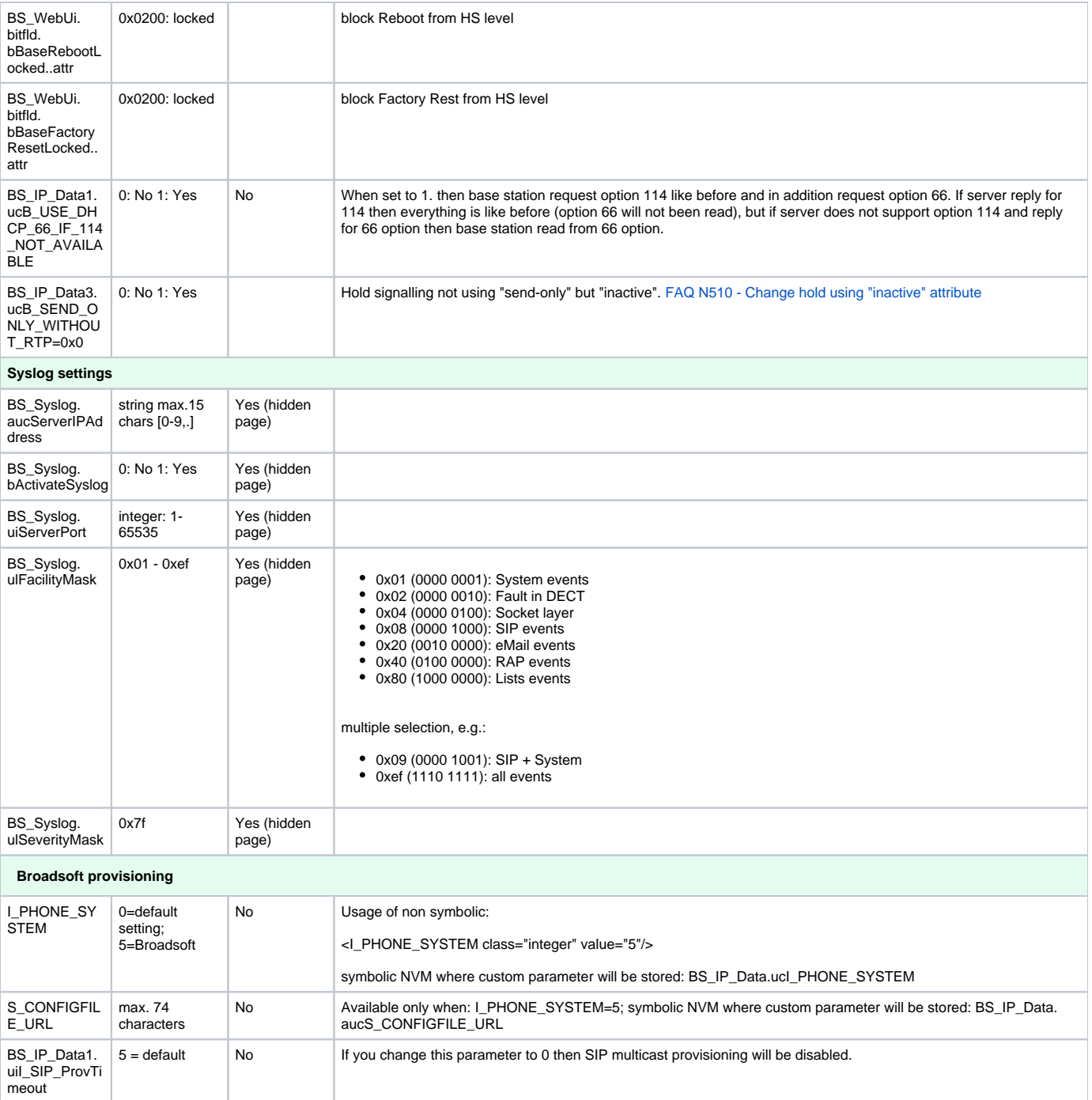

## **Appendix 1: Conversion table for HS assignment**

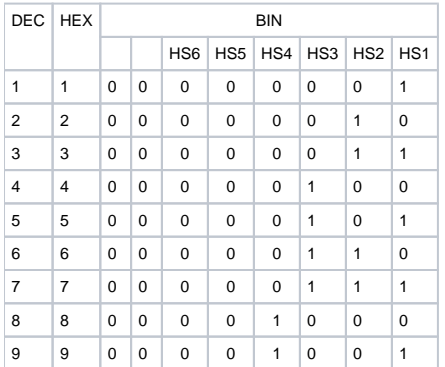

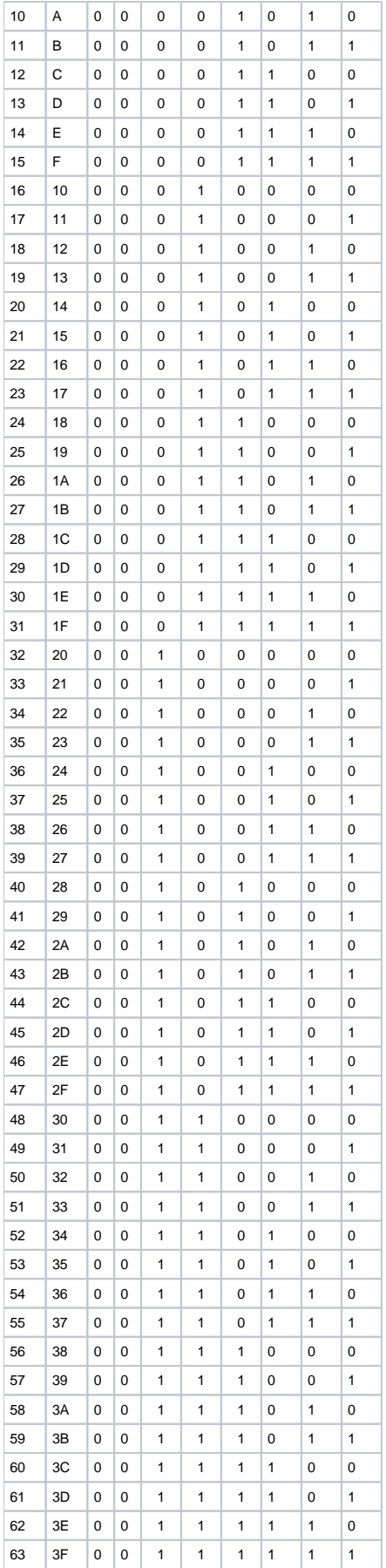

**Appendix 2: Lock WebUI pages (..attr)**